#### **BAB V**

#### **PENUTUP**

#### **5.1 Simpulan**

Berdasarkan hasil pengujian hipotesis dan analisis yang telah diuraikan pada bab sebelumnya, maka dalam penelitian ini dapat disimpulkan harga Fhitung untuk uji linearitas sebesar 0 dan F<sub>hitung</sub> untuk keberartian sebesar 81,87. Berdasarkan kriteria pengujian untuk uji linearitas yang telah ditetapkan di atas bahwa F<sub>daftar</sub> diperoleh dari F < F<sub>(1 - a)(k - 2, n - k)</sub>. Jika digunakan taraf nyata  $\alpha = 0.01$ maka  $F_{(1 - 0,01)(14 - 2,20 - 14)} = 7,72$ . Ternyata harga  $F_{\text{hitung}}$  lebih kecil dari  $F_{\text{daffar}}$  (0 < 7,72). Sehingga dapat disimpulkan persamaan regresi ini berbentuk linear,selanjutnya untuk uji keberartian telah ditetapkan kriteria pengujian dapat diperoleh dari F<sub>hitung</sub> > F<sub>daftar</sub> (1- a)(1, n - 2) = Jika digunakan taraf nyata  $\alpha = 0.01$ maka  $F_{(1 - 0.01)(1, 20 - 2)} = 4.41$ . Ternyata harga  $F_{\text{hitung}}$  lebih besar dari  $F_{\text{daffar}}(81,87)$ 4,41). Sehingga dapat disimpulkan bahwa persamaan regresi linear tersebut benarbenar signifikan (berarti).,pengujian korelasi antara variabel X dan variabel Y menunjukkan bahwa adanya derajat hubungan antara variabel X dan Y sebesar atau arti bahwa variasi yang terjadi pada variabel Y dapat dijelaskan oleh variabel X.

Jadi dari hasil perhitungan diperoleh harga thitung sebesar -22.71. Sedang dari daftar distribusi *t* pada taraf nyata 1% diperoleh  $t_{(1 - \frac{1}{2}a)(n-2)} = t_{(1 - 0,005)(20-2)} =$  $t_{(0.995)(18)} = 2,88$ . Ternyata harga t<sub>hitung</sub> telah berada diluar daerah penerimaan Ho. Sehingga dapat disimpulkan bahwa koefisien korelasi di atas benar-benar signifikan dan memiliki hubungan.

Hal ini terbukti bahwa makin besar daya ledak otot tungkai, maka makin besar pula kecepatan lari seseorang. Lebih jelasnya dengan ditolaknya HO dan diterimanya HA sesuai dengan olahan data sebelumnya.

Maka dapat disimpulkan bahwa hipotesis penulis yang berbunyi "Hubungan Daya Ledak Otot Tungkai dengan Kecepatan Lari 30 Meter Pada Siswa Kelas VIII SMP Satu Atap Bone Kabupaten Bone Bolango" dapat diterima.

### **5.1 Saran**

Sehubungan dengan hasil penelitian yang dikemukakan di atas, maka peneliti dapat memberikan saran-saran sebagai berikut:

- a. Dapat dijadikan pedoman bagi para pelatih maupun guru dan atlet yang lebih khususnya pada siswa SMP III Satu Atap Bone agar ke depan dapat berprestasi di olahraga atletik cabang Lari sprint.
- b. Dapat dijadikan referensi untuk penelitian selanjutnya.

#### **DAFTAR PUSTAKA**

- Adi, Winendra. 2008**.** *Atletik Lari-Lompat-Lempar. Jogjakarta*: Pustaka Insan
- Arikunto. 2007. *Manajemen Penelitian. Jakarta*: Rineka Cipta

Arikunto. 2010. *Prosedur Penelitian*. Yogyakarta: Rineka Cipta

- Hajarati. 2010. *Bahan Ajar Metodik Melatih Anggar.* Gorontalo
- <http://hadilegowo08.blogspot.com/2007/12/lari-jarak-pendek.html> (09-10-2012)
- [http://id.answers.yahoo.com](http://id.answers.yahoo.com/) *(05-10-2012)*
- <http://id.answer.yahoo.com/question/indeks?qid-2010090500025AALYFIIN> (16- 11-2012)
- <http://id.wikipedia.org/wiki/Kecepatan> *(14-11-2012)*
- <http://mohdenorizwasulaiman.blogspot.com/search/label/lompat> *tinggi(05-10- 2012)*
- [http://nugraharamadan.wordpress.com](http://nugraharamadan.wordpress.com/) *(05-10-2012)*
- [http://pembelajaran\\_atletik-\(buku\).pdf](http://pembelajaran_atletik-(buku).pdf/) (10-10-2012)
- http://skripsi 32077078\_1829-8443.pdf (05-10-2012)
- [http://teknik-dasar-lari-sprint.html](http://teknik-dasar-lari-sprint.htm/) (09-10-2012)
- [http://www.google.co.id](http://www.google.co.id/) (05-10-2012)
- *http/*[www.artikata.com](http://www.artikata.com/) *(05-10-2012)*
- Irwansyah. 2006*. Pendidikan Jasmani, Olahraga, dan Kesehatan.* Bandung: Grafindo Media Pramata.
- IAAF. 2000. *Pedoman Mengajar Lari, Lompat, Lempar.* Level I. Jakarta.
- Madero. 2012. Skripsi *Hubungan Power Tungkai Dengan Hasil Lompat Tinggi Gaya Guling Perut Mahasiswa Putera Semester II Jurusan Penjakes*. Gorontalo.

Mile. 2010. *Bahan Ajar Tes Pengukuran.*Gorontalo.

Mukhajir. 2007. *Pendidikan Jasmani,Olahraga,dan Kesehatan.Jakarta*

- Mukhajir. 2006. *Pendidikan Jasmani, Olahraga, dan Kesehatan.* Jakarta: Erlangga.
- Mukholid. 2006. *Pendidikan Jasmani Olahraga Dan Kesehatan*. Surakarta: Yudhistira.
- Nenggala. 2008. Lari. Jakarta
- Pomatahu. 2008. *Bahan Ajar Ilmu Kesehatan olahraga.* Gorontalo
- Pribadi. 2001. *Bugar dengan Lari*. Jakarta: PT RajaGrafindoPersada.
- Sugiyono. 2007. *Statistika Untuk Penelitian*. Bandung: Alfabeta.
- Soedarminto. 1996. *Biomekanika Olahraga.* Surakarta: Universitas Sebelas Maret
- Syarifudin, Aip & Muhadi. 1991. *Pendidkan Jasmani dan Kesehatan*, Jakarta, Depdikbud, Direktorat Jendral Pendidikan Tinggi, Proyek Pembinaan Tenaga Pendidikan

## **Lampiran A : Hasil Penelitian**

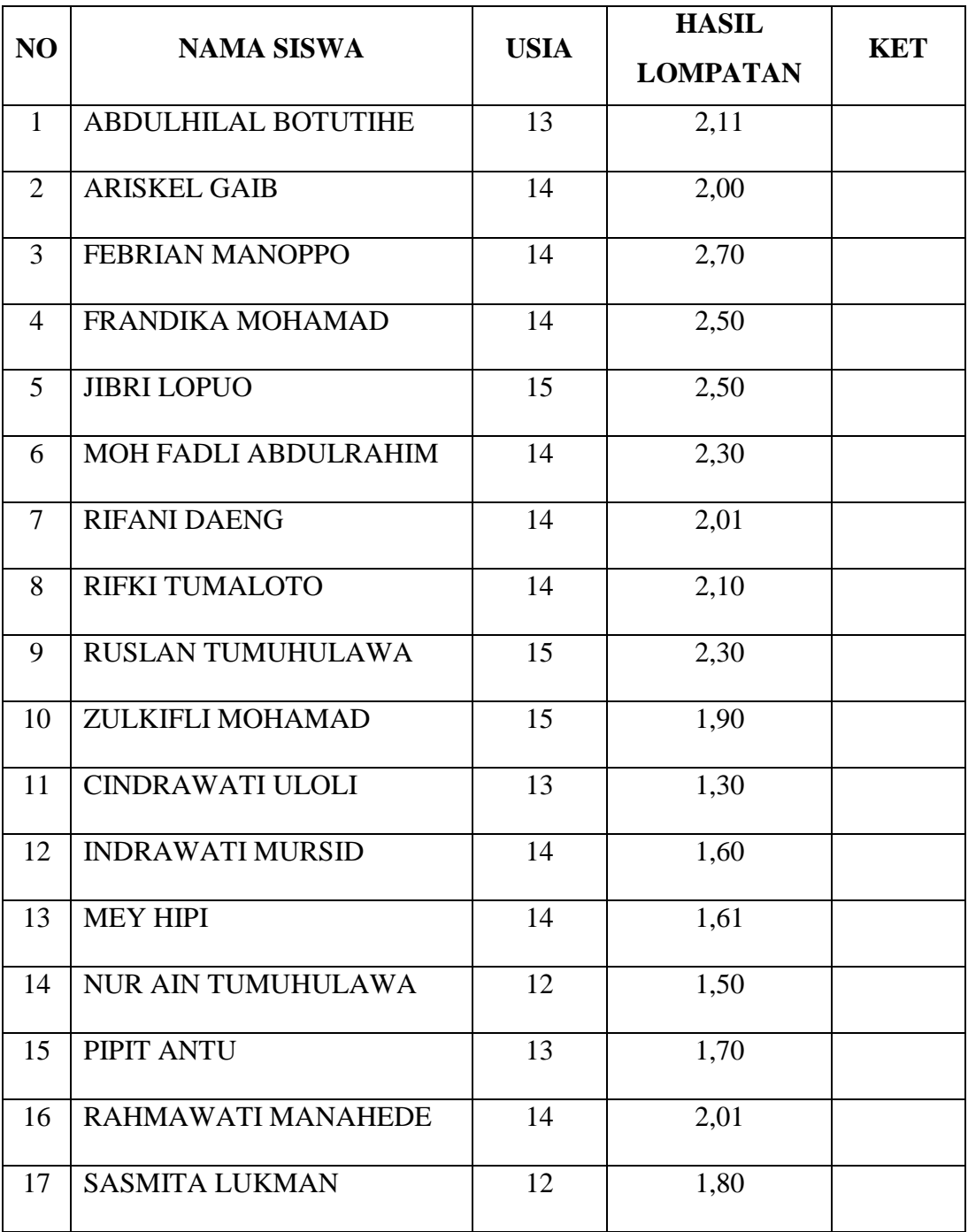

### **BLANGKO PENGISIAN TEST LOMPAT JAUH TANPA AWALAN (STANDING BROAD JUMP)**

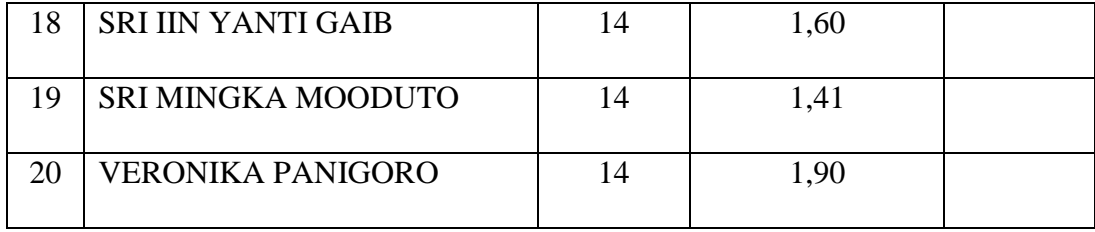

### **MAHASISWA PENELITI**

# **= SRI WAHYUNINGSIH ANTULE =**

## **BLANGKO PENGISIAN TEST KECEPATAN DENGAN LARI 30 METER**

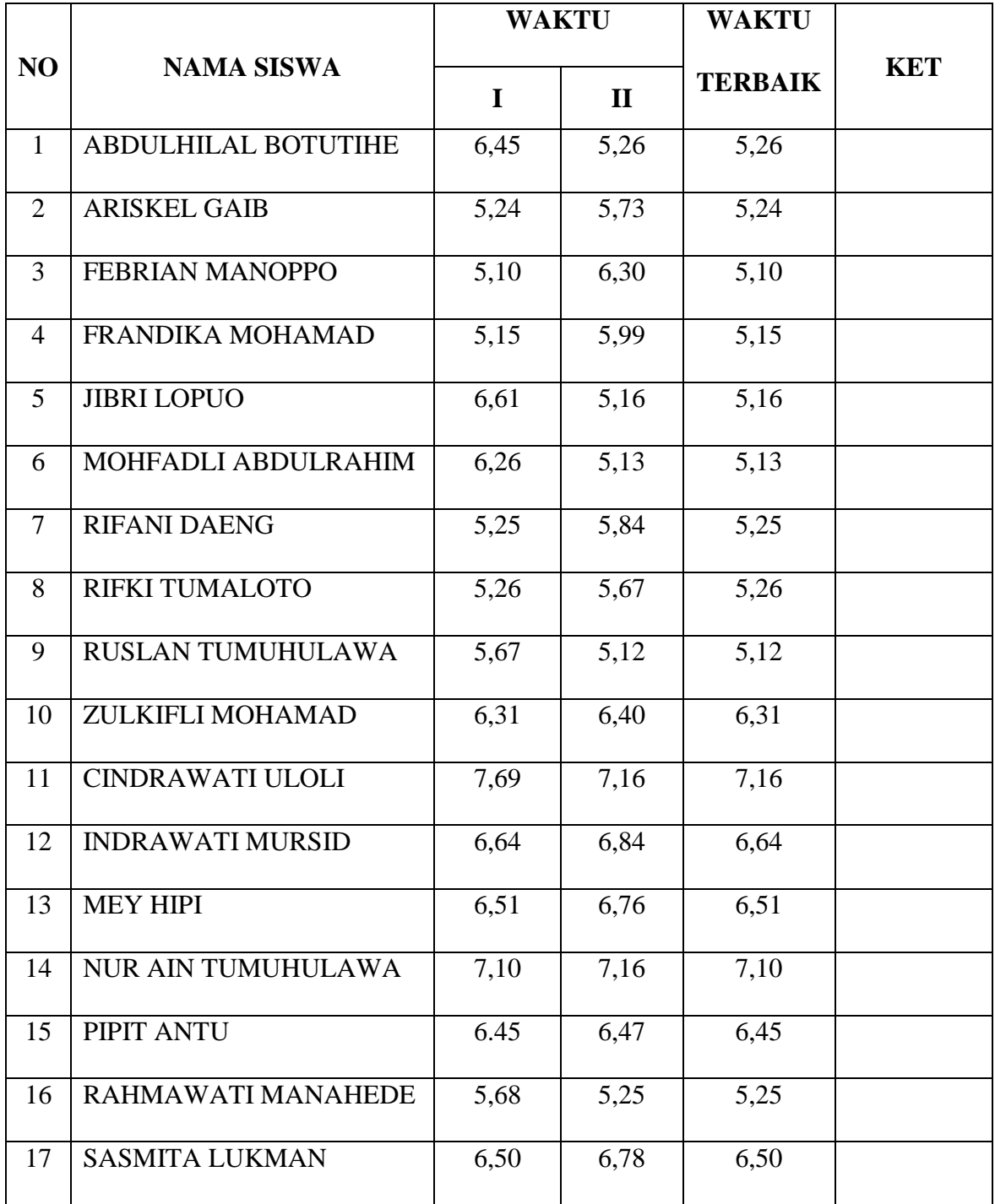

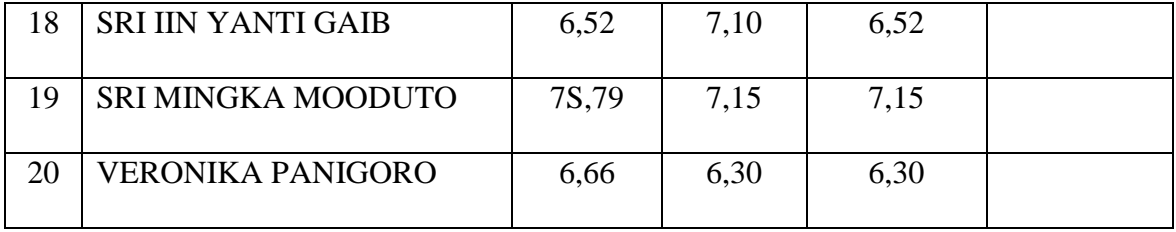

**\**

**Mahasiswa Peneliti**

# **=SRI WAHYUNINGSIH ANTULE=**

## **HASIL TEST DAYA LEDAK OTOT TUNGKAI DENGAN KECEPATAN LARI 30 METER**

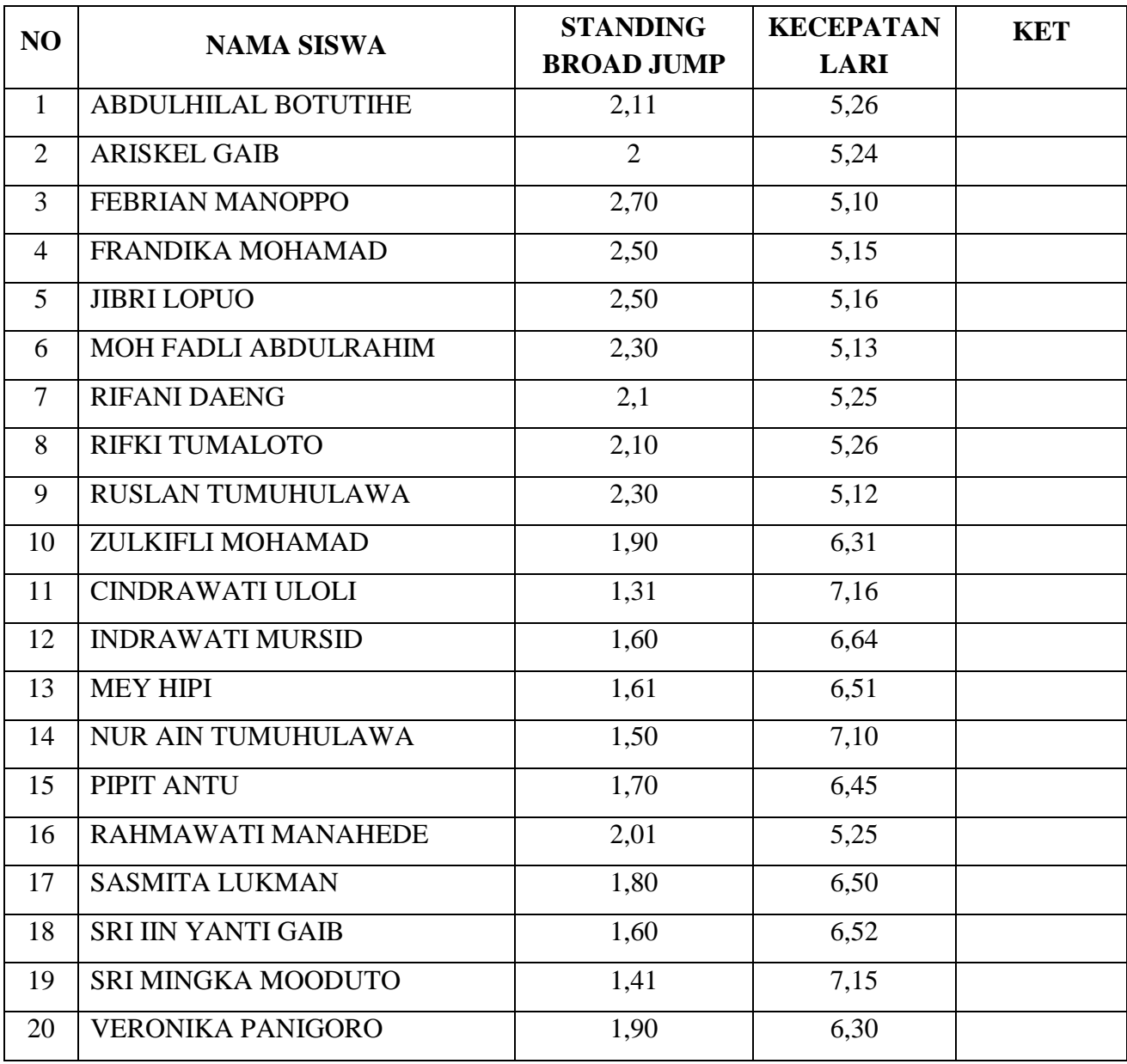

## **Lampiran B: Analisis Data**

### **DATA HASIL PENELITIAN**

## **DAYA LEDAK OTOT TUNGKAI DENGAN**

### **KECEPATAN LARI 30 METER**

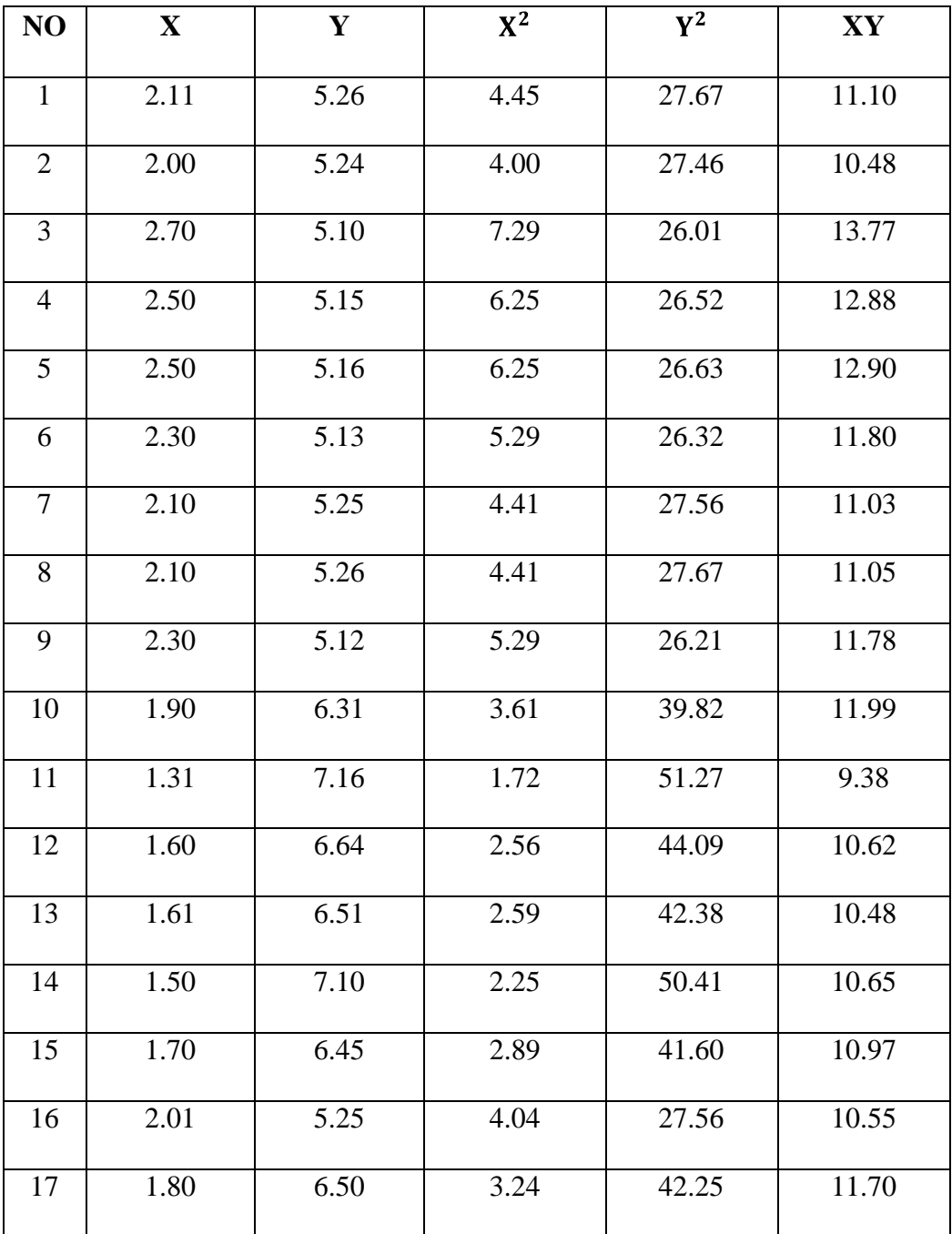

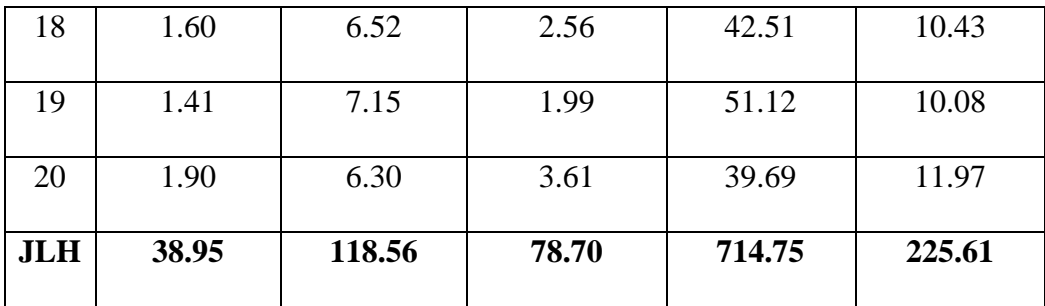

#### **KETERANGAN :**

**X = Hasil daya otot tungkai**

**Y = Hasil lari 30 meter**

**X2 = Hasil daya ledak otot tungkai yang dikuadratkan**

**Y2 = Hasil kecepatan lari 30 meter yang dikuadratkan**

**XY = Perkalian antara hasil daya ledak otot tungkai dengan kecepatan lari 30 meter.**

### **A. PERHITUNGAN RATA-RATA**

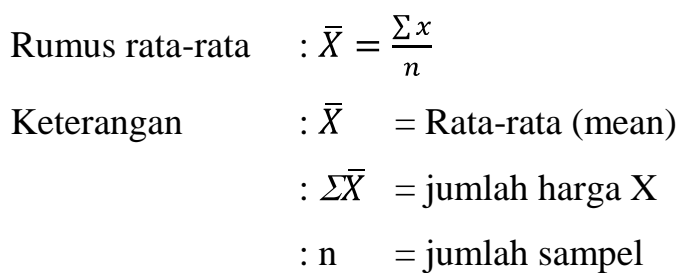

#### **1) Rata-rata variabel X**

$$
\overline{X} = \frac{\Sigma x}{n}
$$

$$
\overline{X} = \frac{38.95}{20}
$$

$$
\overline{X} = 1.95
$$

**2) Rata-rata variabel Y**

$$
\overline{X} = \frac{\Sigma x}{n}
$$

$$
\overline{X} = \frac{118,56}{20}
$$

$$
\overline{X} = 5.93
$$

### **B. PERHITUNGAN DAFTAR DISTRIBUSI FREKUENSI**

### **1) Variabel X**

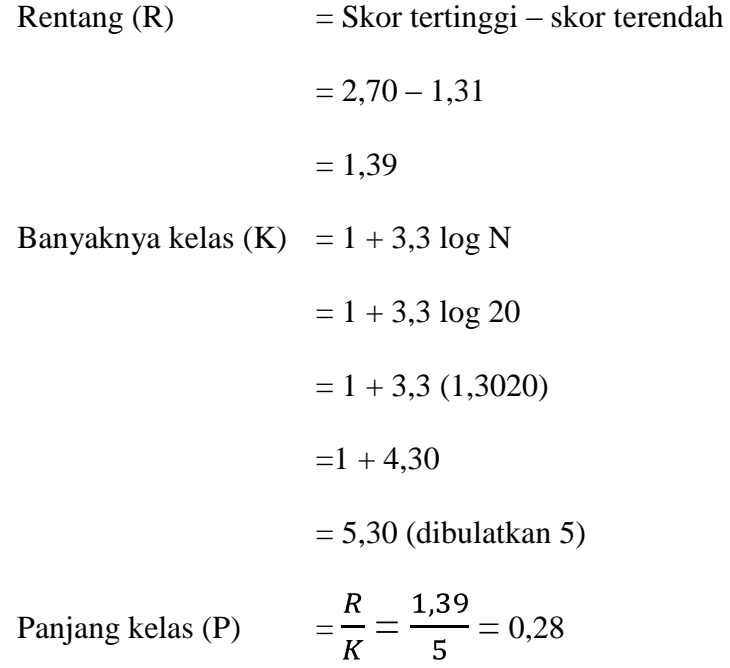

Daftar Distribusi Frekuensi Variabel X

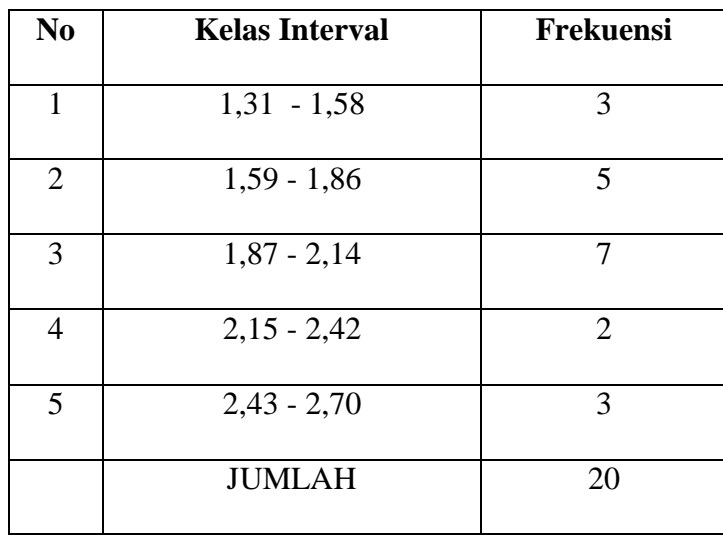

### **2) Variabel Y**

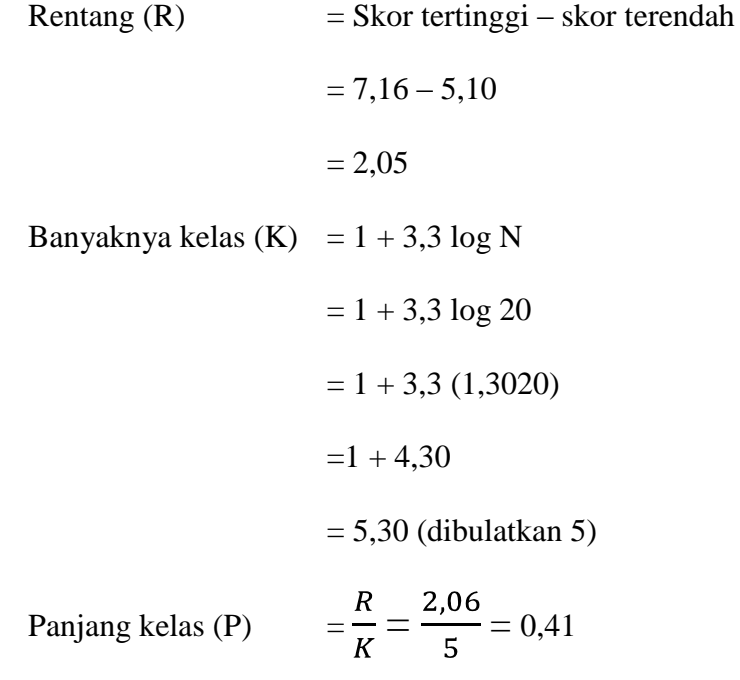

Daftar Distribusi Frekuensi Variabel Y

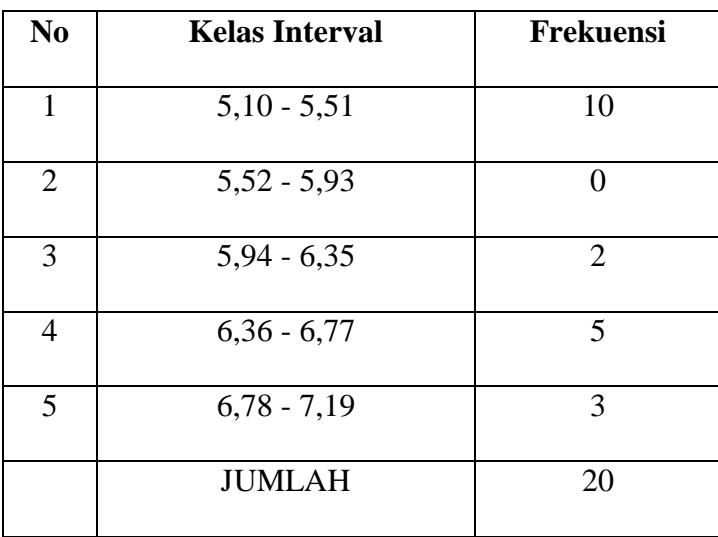

### **C. PERHITUNGAN VARIANS DAN STANDAR DEVIASI**

**1) Variabel X** 

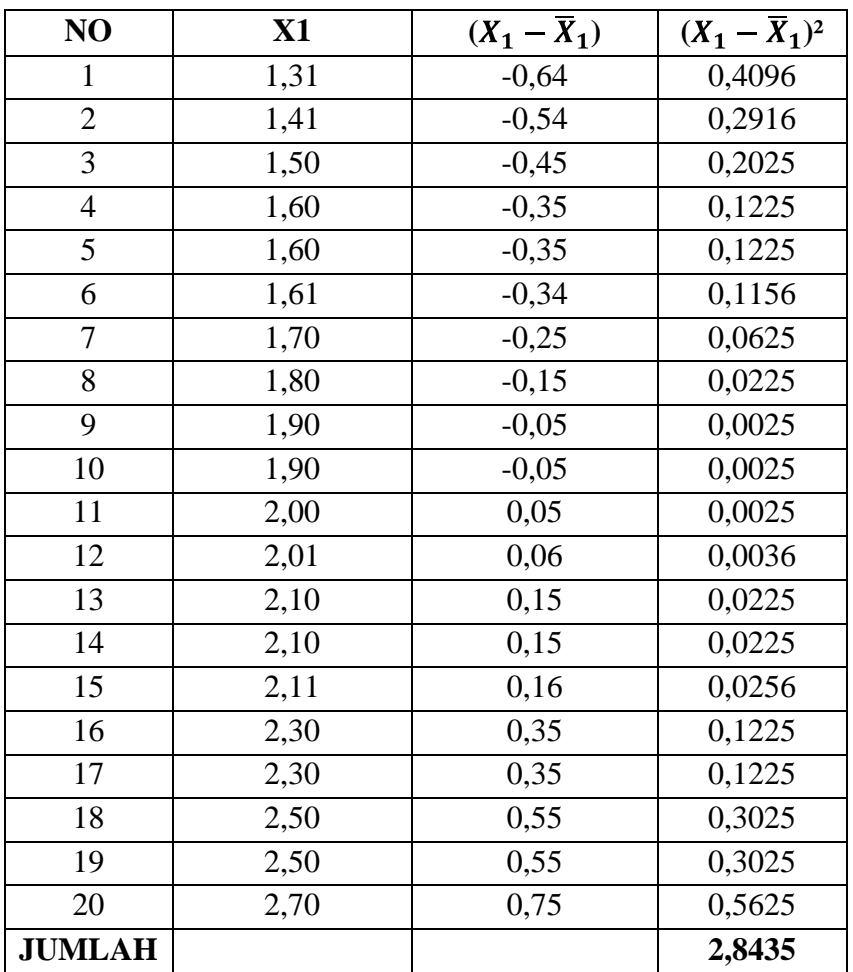

Setelah diketahui  $\sum (X_1 - \overline{X}_1)^2$ , maka dimasukan dalam rumus berikut ini

$$
Sd_1 = \sqrt{\frac{(X_1 - \bar{X}_1)^2}{n - 1}}
$$

$$
Sd_1 = \sqrt{\frac{2,8435}{20 - 1}}
$$

$$
Sd_1 = \sqrt{\frac{2,8435}{19}}
$$

$$
Sd_1 = \sqrt{0,1497}
$$

$$
Sd_1 = 0,39
$$

## **2) Variabel Y**

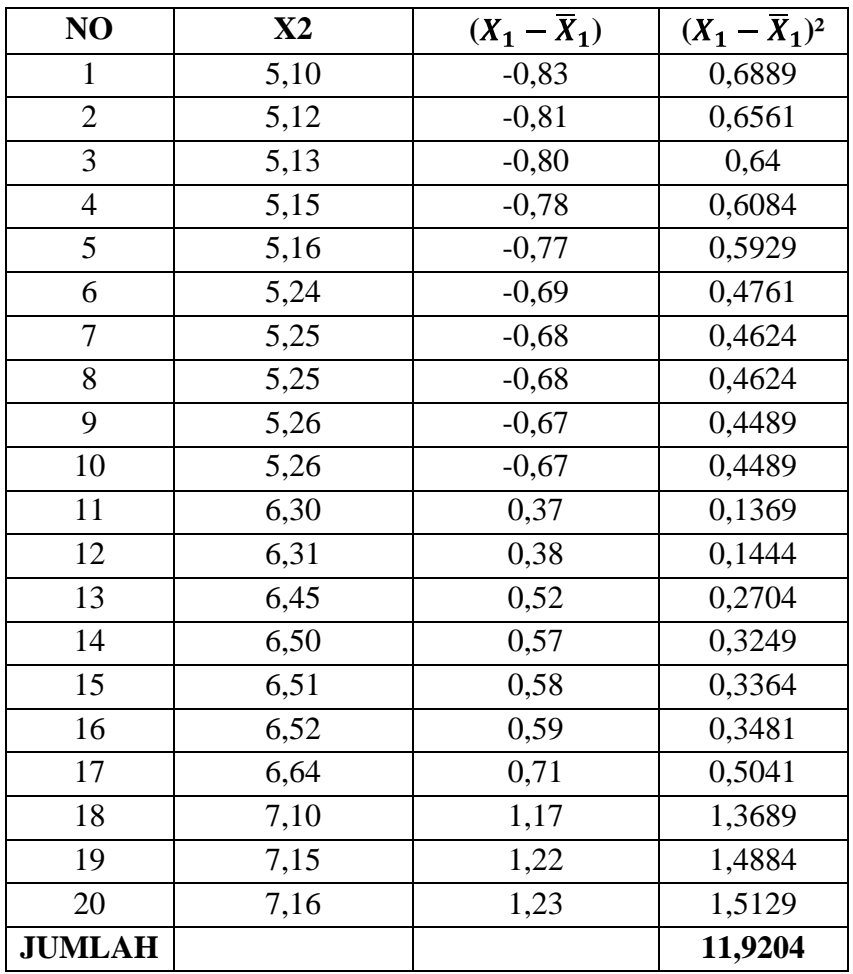

Setelah diketahui  $\sum (X_1 - \overline{X}_1)^2$ , maka dimasukan dalam rumus berikut ini

$$
Sd_2 = \sqrt{\frac{(X_1 - \bar{X}_1)^2}{n-1}}
$$

$$
Sd_2 = \sqrt{\frac{11,9204}{20-1}}
$$

$$
Sd_2 = \sqrt{\frac{11,9204}{19}}
$$
  

$$
Sd_2 = \sqrt{0,6274}
$$
  

$$
Sd_2 = 0,79
$$

### **D. PERHITUNGAN NORMALITAS DATA**

### **1) Variabel X**

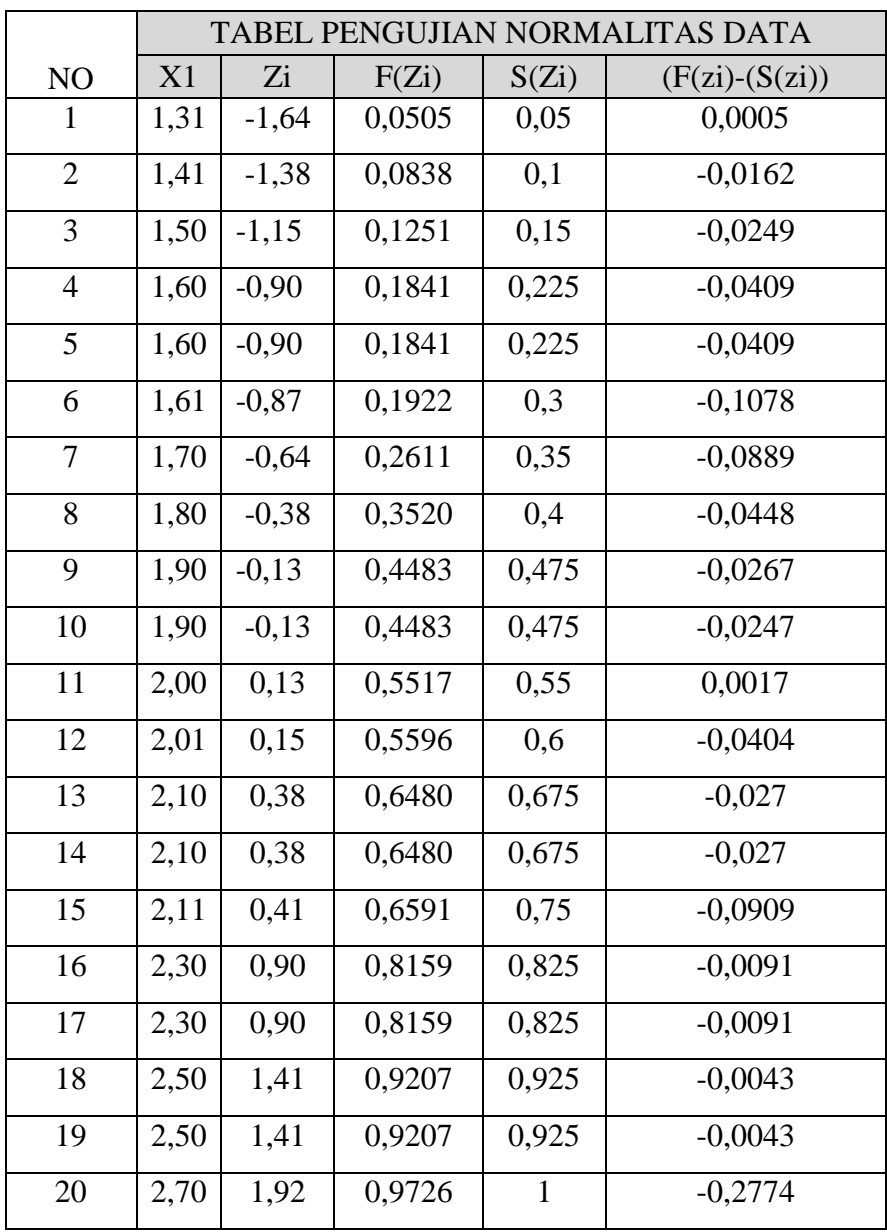

#### Keterangan:

Untuk Zi digunakan rumus:

$$
\mathrm{Zi}=\frac{X_1-\overline{X}_1}{Sd}
$$

Untuk mendapatkan F(Zi) Dilihat pada daftar distribusi normal baku.

Untuk mendapatkan S(Zi) digunakan rumus  $\frac{Rengking}{n}$ 

Dari perhitungan pada tabel III diperoleh nilai selisih yang tertinggi atau L observasi (*Lo*) yaitu 0,0005. Berdasakan tabel nilai kritis LUji Liliefors pada  $\alpha = 0.05$ ; n = 20, ditemukan L tabel atau (*Lt*) yaitu 0,190 jadi L observasi (*Lo*) lebih kecil daripada *Lt*. Kriteria pengujian menyatakan bahwa jika *Lo ≤ Lt*, maka Ho **diterima**. Dengan demikian pengujian normalitas ini dapat disimpulkan bahwa sampel penelitian berasal dari populasi yang berdistribusi normal, sehingga pengujian selanjutnya digunakan uji *t*.

#### **2) Variabel Y**

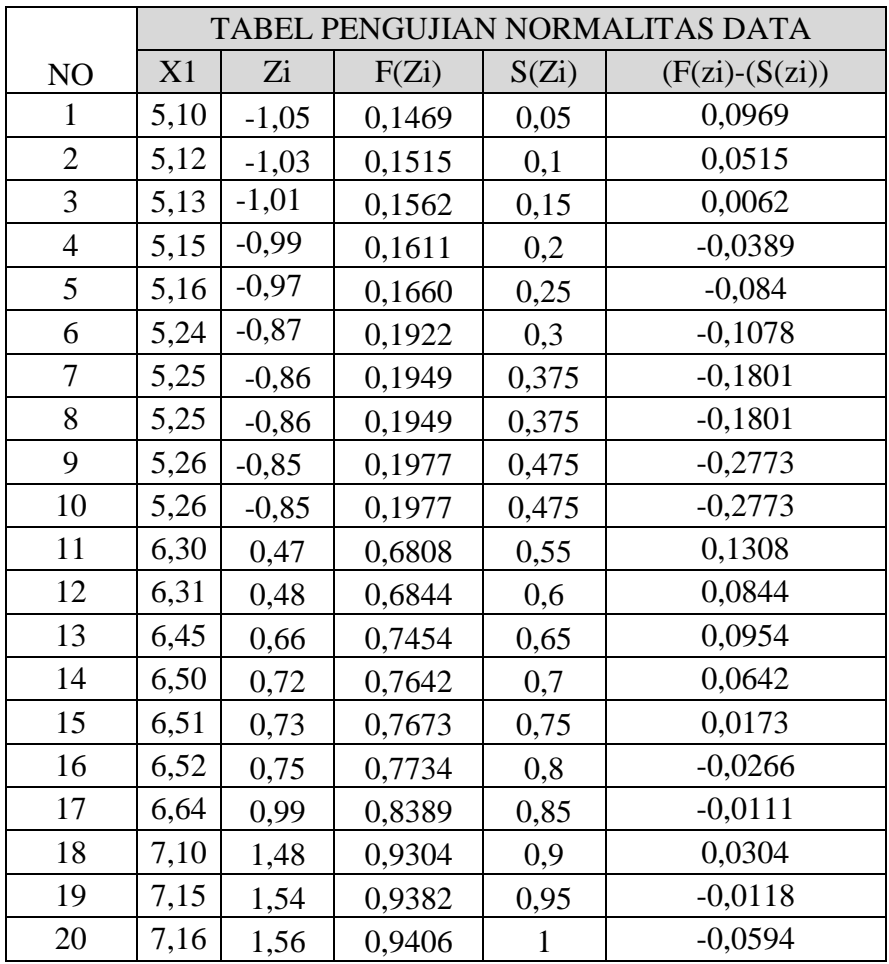

#### Keterangan:

Untuk Zi digunakan rumus:

$$
\text{Zi} = \frac{X_1 - \bar{X}_1}{Sd}
$$

Untuk mendapatkan F(Zi) Dilihat pada daftar distribusi normal baku.

Untuk mendapatkan S(Zi) digunakan rumus  $\frac{Rengking}{n}$ 

Dari perhitungan pada tabel III diperoleh nilai selisih yang tertinggi atau L observasi (*Lo*) yaitu 0,0969. Berdasakan tabel nilai kritis LUji Liliefors pada  $\alpha = 0.05$ ; n = 20, ditemukan L tabel atau (*Lt*) yaitu 0,190 jadi L observasi (*Lo*) lebih kecil daripada *Lt*. Kriteria pengujian menyatakan bahwa jika *Lo ≤ Lt*, maka Ho **diterima**. Dengan demikian pengujian normalitas ini dapat disimpulkan bahwa sampel penelitian berasal dari populasi yang berdistribusi normal, sehingga pengujian selanjutnya digunakan uji *t*.

#### **E. PERHITUNGAN HOMOGENITAS DATA**

Untuk menguji homogenitas atau kesamaan varians dari populasi yang diambil menjadi sampel penelitian pada latihan digunakaan rumus sebagai berkut:

$$
F = \frac{Varian\ terbesar}{Varians\ terkecil}
$$

Pengujian kesamaan varians atau pengujian homogenitas dilakukan dengan langkah-langkah sebagai berikut:

$$
F = \frac{Varian terbesar}{Varians terkecil}
$$

$$
F = \frac{0.63}{0.15}
$$

$$
F = 4.2
$$

Hasil pengujian kesamaan varians. Berdasarkan hasil pengujian diperoleh F observasi (*Fo*) yaitu 4,2. Dari tabel distribusi F atau (Ft) pada α = 0,05; jadi (*Fo*) lebih kecil dari pada (*Ft*) = 6,63, berdasarkan kriteria pengujian jika *Fo ≤ Ft*, maka Ho diterima. Dengan demikian memiliki kesamaan atau **HOMOGEN.**

### **F. PENGUJIAN REGRESI LINEAR SEDERHANA**

Harga *a*:

$$
a = \frac{(\sum Y)(\sum X2) - (\sum X)(\sum XY)}{N \sum X2 - (\sum X)^2}
$$
  
\n
$$
a = \frac{(118,56)(78,70) - (38,95)(225,61)}{20(78,70) - (38,95)^2}
$$
  
\n
$$
a = \frac{9330,67 - 8787,51}{1574 - 1482,25}
$$
  
\n
$$
a = \frac{543,16}{91,75}
$$
  
\n
$$
a = 5,92
$$

harga *b*:

$$
b = \frac{n \sum XY - (\sum X)(\sum Y)}{N \sum x^2 - (\sum X)^2}
$$
  
\n
$$
b = \frac{20(225,61) - (38,95)(118,56)}{20(78,70) - (38,95)^2}
$$
  
\n
$$
b = \frac{4512,2 - 4617,91}{1574 - 1517,10}
$$
  
\n
$$
b = \frac{-105,71}{56,9}
$$
  
\n
$$
b = -1,86
$$

Dari hasil perhitungan di atas diperoleh persamaan regresi sebagai berikut

$$
\dot{Y} = a + x
$$
  

$$
\dot{Y} = 5,92 + -1,86 X
$$

Persamaan ini mengandung makna bahwa setiap terjadi perubahan (penurunan atau peningkatan)sebesar satu unit pada variabel X, maka akan diikuti oleh perubahan (penurunan atau peningkatan) rata-rata sebesar -1,86 unit pada variabel Y.

### **Perhitungan harga-harga untuk setiap jumlah kuadrat:**

JK (T) = 
$$
\sum_{Y} 2
$$
  
\n= 714.75  
\nJK (a) =  $\frac{(\sum Y)^2}{N}$   
\n=  $\frac{(118,56)^2}{20}$   
\n=  $\frac{14056,47}{20}$   
\n= 702,82  
\nJK(b/a) = b { $\sum_{Y} XY - \frac{(\sum X)(\sum Y)}{N}$   
\n= -1,86 {225,61 -  $\frac{(38,95)(118,56)}{20}$ }  
\n= -1,86(-5,29)  
\n= 9,8  
\nJK(res) = JK(T) - JK(a) - JK(b/a)  
\n= 714,75 - 702,82 - 9,8  
\n= 2,13  
\nJK(E) =  $\sum_{Y} {\sum_{Yi} 2 - \frac{(\sum Yi)^2}{N}}$ 

| NO              | $\boldsymbol{\mathrm{X}}$ | $\mathbf Y$       | $\mathbf K$     | N              |
|-----------------|---------------------------|-------------------|-----------------|----------------|
| $\mathbf{1}$    | 2,70                      | $\overline{5,10}$ | $\mathbf{1}$    | $\mathbf{1}$   |
| $\overline{2}$  | 2,50                      | 5,15              | $\overline{2}$  | $\overline{2}$ |
| $\overline{3}$  |                           | $\overline{5,16}$ |                 |                |
| $\overline{4}$  | 2,30                      | $\overline{5,13}$ | 3               | $\overline{2}$ |
| $\overline{5}$  |                           | $\overline{5,12}$ |                 |                |
| 6               | $\overline{2,11}$         | 5,26              | $\overline{4}$  | $\mathbf{1}$   |
| $\overline{7}$  | 2,10                      | $\overline{5,25}$ | $\overline{5}$  | $\overline{2}$ |
| $8\,$           |                           | 5,26              |                 |                |
| 9               | 2,01                      | $\overline{5,25}$ | 6               | $\overline{1}$ |
| $10\,$          | $\overline{2}$            | 5,24              | $\overline{7}$  | $\mathbf{1}$   |
| 11              | 1,90                      | 6,31              | 8               | $\overline{2}$ |
| 12              |                           | 6,30              |                 |                |
| 13              | 1,80                      | 6,50              | 9               | $\mathbf{1}$   |
| 14              | $\overline{1,70}$         | 6,45              | 10              | $\mathbf{1}$   |
| $\overline{15}$ | 1,61                      | 6,51              | $\overline{11}$ | $\overline{1}$ |
| 16              | 1,60                      | 6,64              | 12              | $\overline{2}$ |
| $\overline{17}$ |                           | 6,52              |                 |                |
| 18              | 1,50                      | 7,10              | 13              | $\mathbf{1}$   |
| 19              | 1,41                      | 7,15              | 14              | $\mathbf{1}$   |
| $20\,$          | 1,31                      | 7,16              | 15              | $\mathbf{1}$   |

**KELOMPOK DATA Y BERDASARKAN X YANG SAMA**

Dengan demikian dapat dihitung :

$$
JK(E) = \sum \left\{ \sum_{Yi} 2 - \frac{(\sum Yi)^2}{N} \right\}
$$
  
= 0 + 0 + 0 + 0 + 0 + 0 + 0 + 0 + 0,01 + 0 + 0 + 0  
= 0.01

JK(TC) = JK(RES) - JK(E) = 2,13 - 0,01 = 2,12

## **UJI LINEARITAS**

Berdasarkan harga jumlah kuadrat yang telah diperoleh diatas maka dapat dihitung:

$$
S^2 \text{TC} = \frac{JK(TC)}{K-2}
$$

$$
= \frac{2,12}{15-2}
$$

$$
= 0,16
$$

$$
S^2 \text{E} = \frac{JK(E)}{n-k}
$$

$$
= \frac{0,01}{20-15}
$$

$$
= 0
$$

$$
\text{Jadi } F = \frac{S^2TC}{S^2E}
$$

$$
= \frac{0,16}{0}
$$

$$
= 0
$$

#### **UJI KEBERARTIAN**

$$
S2 \text{ reg} = JK(b/a)
$$

$$
= 9,8
$$

$$
S2 \text{ res } = \frac{JK(res)}{n-2}
$$

$$
= \frac{2,13}{18}
$$

$$
= 0,12
$$

$$
\text{Jadi, F} = \frac{S2reg}{S2res}
$$

$$
= \frac{9,8}{0,12}
$$

$$
= 81,87
$$

Hasil perhitungan diatas dapat disusun dalam daftar analisis varians (ANAVA) sebagai berikut:

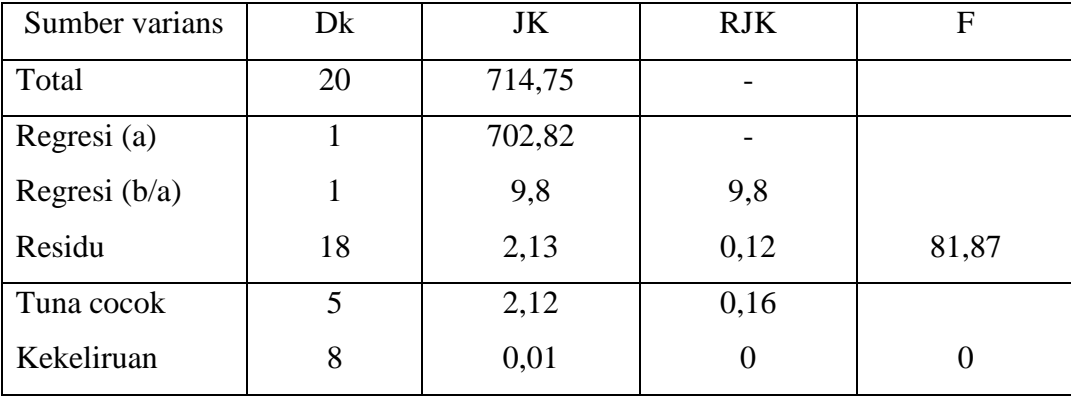

Dari tabel di atas diperoleh harga Fhitung untuk uji linearitas sebesar 0 dan F hitung untuk keberartian sebesar 81,87.

Berdasarkan kriteria pengujian untuk uji lenearitas yang telah ditetapkan di atas bahwa F<sub>daftar</sub> diperoleh dari F < F<sub>(1 - a)(k - 2, n - k)</sub>. Jika digunakan taraf nyata  $a = 0.01$  maka  $F_{(1 - 0.01)(15 - 2, 20 - 15)} = 9.89$ . Ternyata harga  $F_{\text{hitung}}$  lebih kecil dari Fdaftar (0 < 9,89). Sehingga dapat disimpulkan persamaan regresi ini berbentuk **LINEAR.**

Selanjutnya untuk uji keberartian telah ditetapkan kriteria pengujian bahwa F<sub>daftar</sub> dapat diperoleh dari F<sub>hitung</sub> > F<sub>daftar</sub> (1 - a)(1, n - 2) = Jika digunakan taraf nyata  $a = 0.01$  maka  $F_{(1-0.01)(1, 20-2)} = 4.41$ . Ternyata harga  $F_{\text{hitung}}$  lebih besar dari  $F_{\text{daffar}}$  (81.87 > 4,41). Sehingga dapat disimpulkan bahwa persamaan regresi linear tersebut benar-benar **SIGNIFIKAN** (berarti).

#### **G. PENGUJIAN KORELASI**

$$
r = \frac{n \sum XY - (\sum X)(\sum Y)}{\sqrt{\{n \sum x 2 - (\sum X)^2\} \{n \sum y 2 - (\sum Y)^2\}}}
$$
  
\n
$$
r = \frac{20(225,61) - (38,95)(118,56)}{\sqrt{\{20(78,70) - (38,95)^2\} \{20(714,75) - (118,56)^2\}}}
$$
  
\n
$$
r = \frac{4512,2 - 4617,91}{\sqrt{(1574 - 1517,10)(14295 - 14056,47)}}
$$
  
\n
$$
r = \frac{-105,71}{\sqrt{(56,9)(238,53)}}
$$
  
\n
$$
r = \frac{-105,71}{\sqrt{13572,36}}
$$
  
\n
$$
r = 105,71
$$

$$
r = \frac{-103.71}{116.5}
$$

$$
r = -0.91
$$

koefisien determinasi dapat dihitung :

$$
r^2 = -0.91^2
$$

$$
= 0.83
$$

Hasil perhitungan di atas mengandung makna bahwa adanya derajat hubungan antara variabel X dan Y. Dalam arti bahwa variasi yang terjadi pada variabel Y dapat dijelaskan oleh variabel X.

Hasil pengujian koefisien korelasi dan koefisien determinasi, selanjutnya dapat diuji di tingkat signifikansi atau keberartian. Hal ini dapat dilakukan dengan rumus sebagai berikut:

$$
t = \frac{r\sqrt{n-2}}{\sqrt{1-r^2}}
$$

$$
t = \frac{-0.91\sqrt{20-2}}{\sqrt{1-0.83}}
$$

$$
t = \frac{-0.91(4.24)}{0.17}
$$

$$
t = \frac{-3.86}{0.17}
$$

$$
t = -22.71
$$

Dari hasil perhitungan diperoleh harga t<sub>hitung</sub> sebesar -22,71. Sedang dari daftar distribusi *t* pada taraf nyata 1% diperoleh t  $(1 - \frac{1}{2} a)(n - 2) = t(1 - 0.005)(20 - 2) =$  $t_{(0,995)(18)} = 2,88$ . Ternyata harga harga t<sub>hitung</sub> telah berada diluar daerah penerimaan Ho. Sehingga dapat disimpulkan bahwa koefisien korelasi di atas benar-benar **SIGNIFIKAN**.

### **Lampiran C : Pengujian Normalitas Data**

### **A. Pengujian Normalitas Data Variabel X**

Hasil pengujian normalitas data dapat dilihat pada tabel dibawah ini yaitu:

|                 | TABEL PENGUJIAN NORMALITAS DATA |         |        |       |                  |  |  |
|-----------------|---------------------------------|---------|--------|-------|------------------|--|--|
| NO              | X1                              | Zi      | F(Zi)  | S(Zi) | $(F(zi)-(S(zi))$ |  |  |
| $\mathbf{1}$    | 1,31                            | $-1,64$ | 0,0505 | 0,05  | 0,0005           |  |  |
| $\overline{c}$  | 1,41                            | $-1,38$ | 0,0838 | 0,1   | $-0,0162$        |  |  |
| 3               | 1,50                            | $-1,15$ | 0,1251 | 0,15  | $-0,0249$        |  |  |
| $\overline{4}$  | 1,60                            | $-0,90$ | 0,1841 | 0,225 | $-0,0409$        |  |  |
| 5               | 1,60                            | $-0,90$ | 0,1841 | 0,225 | $-0,0409$        |  |  |
| 6               | 1,61                            | $-0,87$ | 0,1922 | 0,3   | $-0,1078$        |  |  |
| 7               | 1,70                            | $-0,64$ | 0,2611 | 0,35  | $-0,0889$        |  |  |
| 8               | 1,80                            | $-0,38$ | 0,3520 | 0,4   | $-0,0448$        |  |  |
| 9               | 1,90                            | $-0,13$ | 0,4483 | 0,475 | $-0,0267$        |  |  |
| 10              | 1,90                            | $-0,13$ | 0,4483 | 0,475 | $-0,0247$        |  |  |
| 11              | 2,00                            | 0,13    | 0,5517 | 0,55  | 0,0017           |  |  |
| $\overline{12}$ | 2,01                            | 0,15    | 0,5596 | 0,6   | $-0,0404$        |  |  |
| 13              | 2,10                            | 0,38    | 0,6480 | 0,675 | $-0,027$         |  |  |
| 14              | 2,10                            | 0,38    | 0,6480 | 0,675 | $-0,027$         |  |  |
| 15              | 2,11                            | 0,41    | 0,6591 | 0,75  | $-0,0909$        |  |  |
| 16              | 2,30                            | 0,90    | 0,8159 | 0,825 | $-0,0091$        |  |  |
| 17              | 2,30                            | 0,90    | 0,8159 | 0,825 | $-0,0091$        |  |  |

Tabel 5. Uji Normalitas Data Variabel X

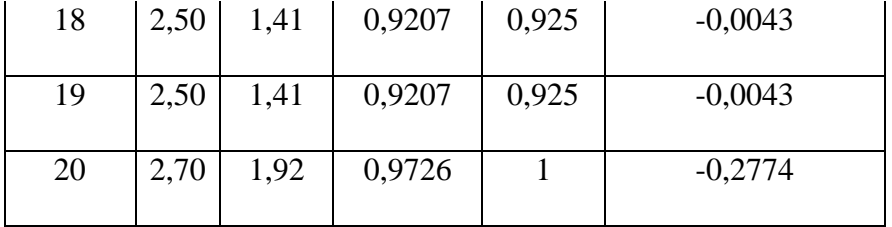

Keterangan:

Untuk Zi digunakan rumus:

$$
Zi = \frac{X_1 - \overline{X}_1}{Sd}
$$

Untuk mendapatkan F(Zi) Dilihat pada daftar distribusi normal baku.

Untuk mendapatkan S(Zi) digunakan rumus  $\frac{Rengking}{n}$ 

Dari perhitungan pada tabel III diperoleh nilai selisih yang tertinggi atau L observasi (*Lo*) yaitu 0,0005. Berdasakan tabel nilai kritis LUji Liliefors pada α = 0,05 ; n = 20, ditemukan L tabel atau (*Lt*) yaitu 0,190 jadi L observasi (*Lo*) lebih kecil daripada *Lt*. Kriteria pengujian menyatakan bahwa jika *Lo ≤ Lt*, maka Ho **diterima**. Dengan demikian pengujian normalitas ini dapat disimpulkan bahwa sampel penelitian berasal dari populasi yang berdistribusi normal, sehingga pengujian selanjutnya digunakan uji t.

### **B. Pengujian Normalitas Data Variabel Y**

Hasil pengujian normalitas data dapat dilihat pada tabel dibawah ini yaitu:

|    | TABEL PENGUJIAN NORMALITAS DATA |    |       |          |                  |  |  |
|----|---------------------------------|----|-------|----------|------------------|--|--|
| NO | X <sub>1</sub>                  | Zi | F(Zi) | $S(Z_i)$ | $(F(zi)-(S(zi))$ |  |  |

Tabel 6. Uji Normalitas Data Variabel Y

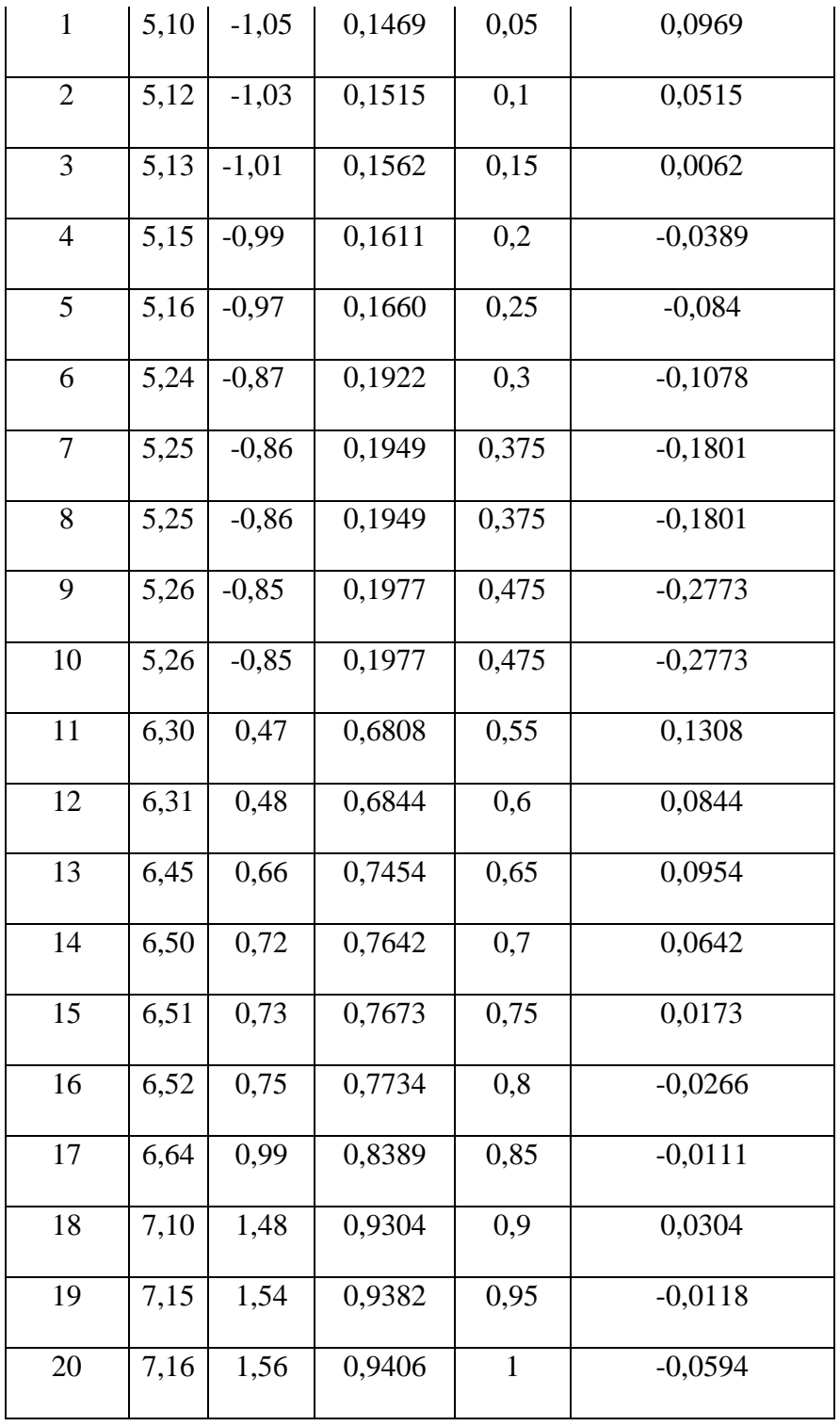

Keterangan:

Untuk Zi digunakan rumus "
$$
\frac{X_1 - \bar{X}_1}{Sd}
$$

Untuk mendapatkan F(Zi) Dilihat pada daftar distribusi normal baku.

Untuk mendapatkan S(Zi) digunakan rumus  $\frac{Rengking}{n}$ 

Dari perhitungan pada tabel IV diperoleh nilai selisih yang tertinggi atau L observasi (*Lo*) yaitu 0,0969. Berdasakan tabel nilai kritis LUji Liliefors pada α = 0,05 ; n = 20, ditemukan L tabel atau (*Lt*) yaitu 0,190 jadi L observasi (*Lo*) lebih kecil daripada *Lt*. Kriteria pengujian menyatakan bahwa jika *Lo ≤ Lt*, maka Ho **diterima**. Dengan demikian pengujian normalitas ini dapat disimpulkan bahwa sampel penelitian berasal dari populasi yang berdistribusi normal, sehingga pengujian selanjutnya digunakan uji t.

## **Lampiran D: Gambar Sampel Penelitian**

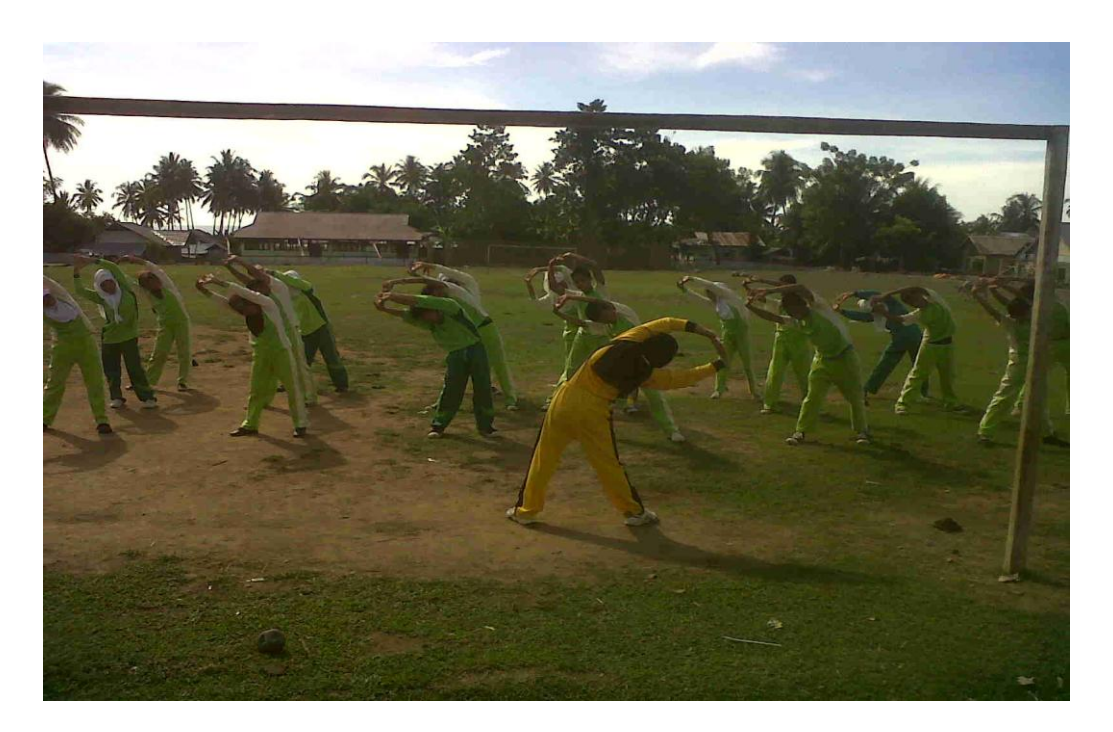

## GAMBAR 9

## SAMPEL PENELITIAN ( *Saat Pemanasam Statis*)

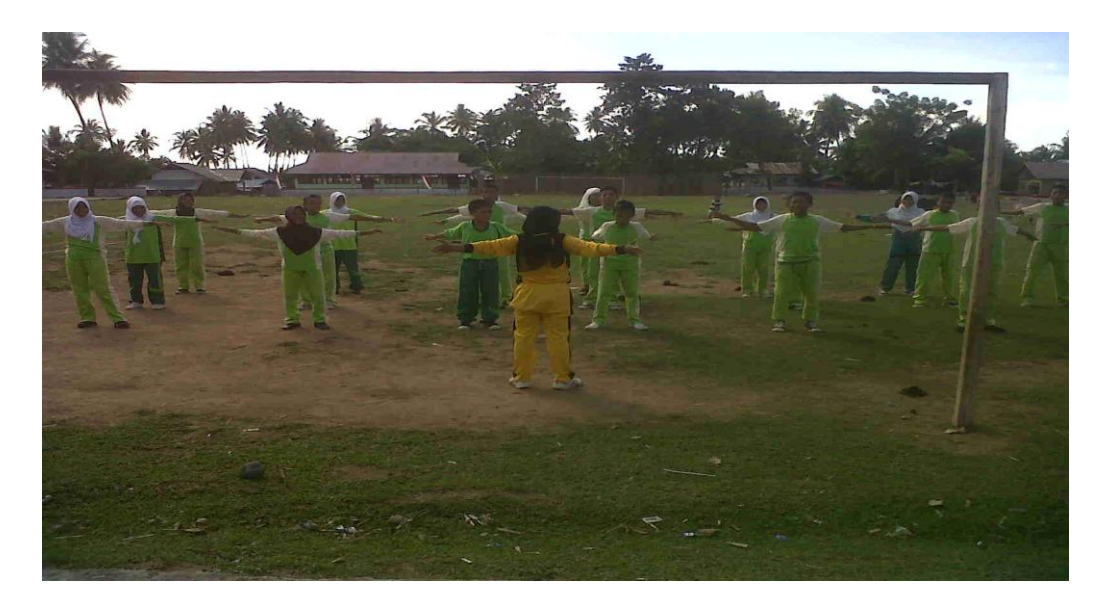

### GAMBAR 10

## PEMANASAN DINAMIS

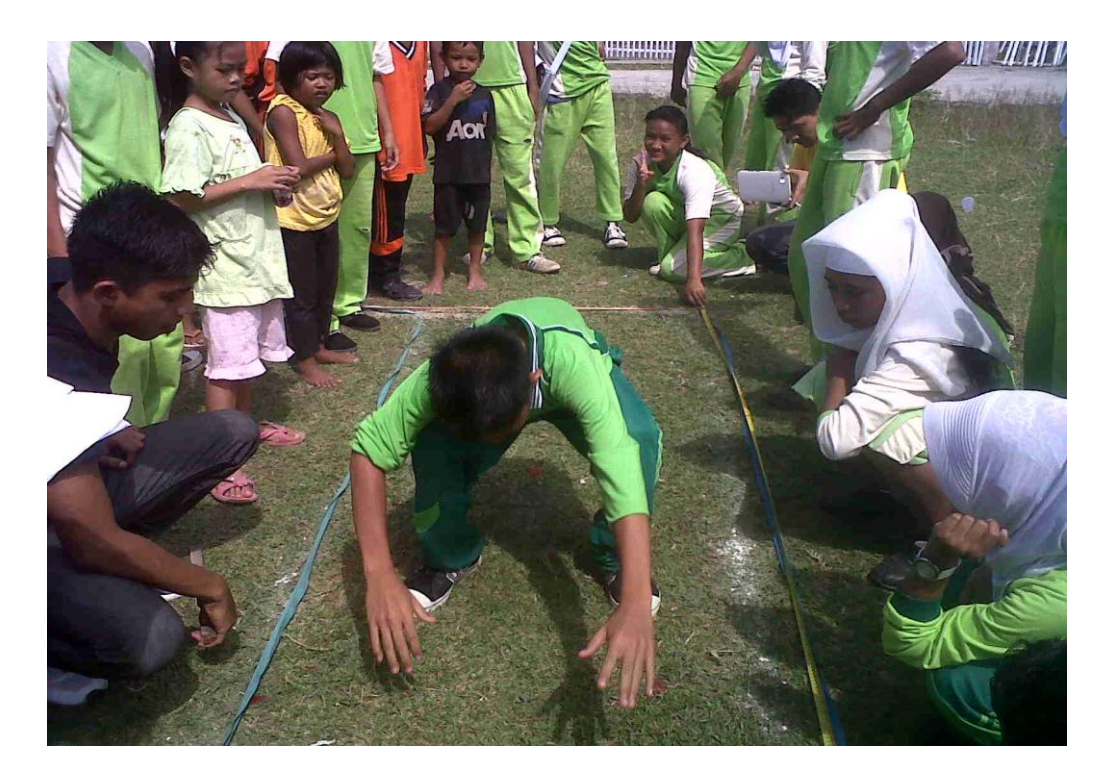

## GAMBAR 11

## TES STANDING BROAD JUMP

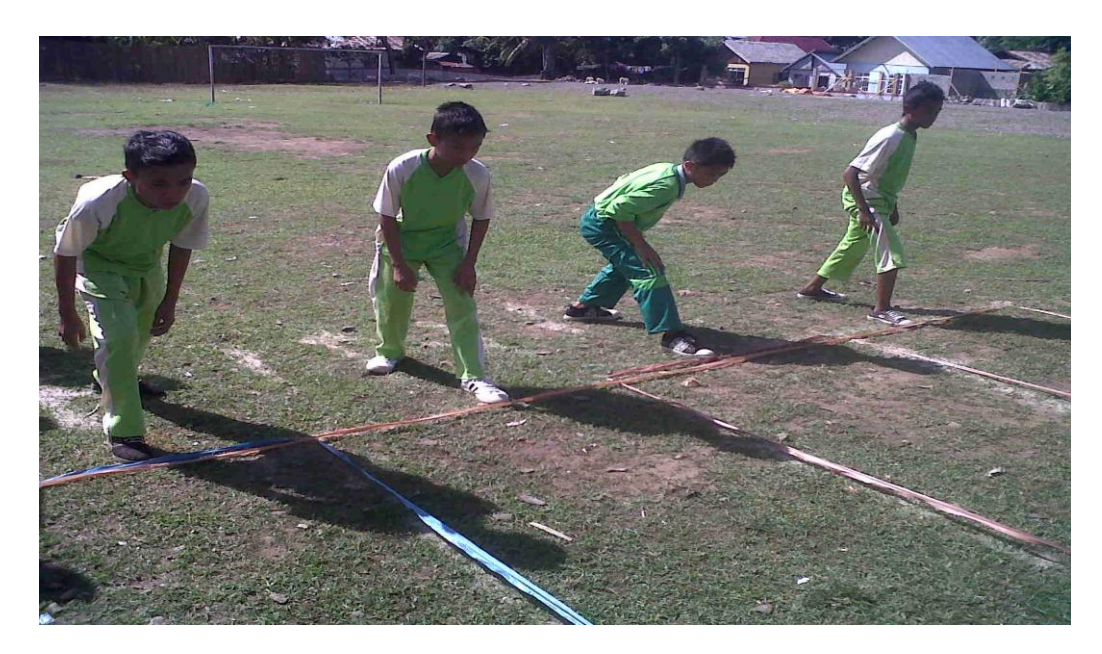

## GAMBAR 12

### TES KECEPATAN LARI 30 METER

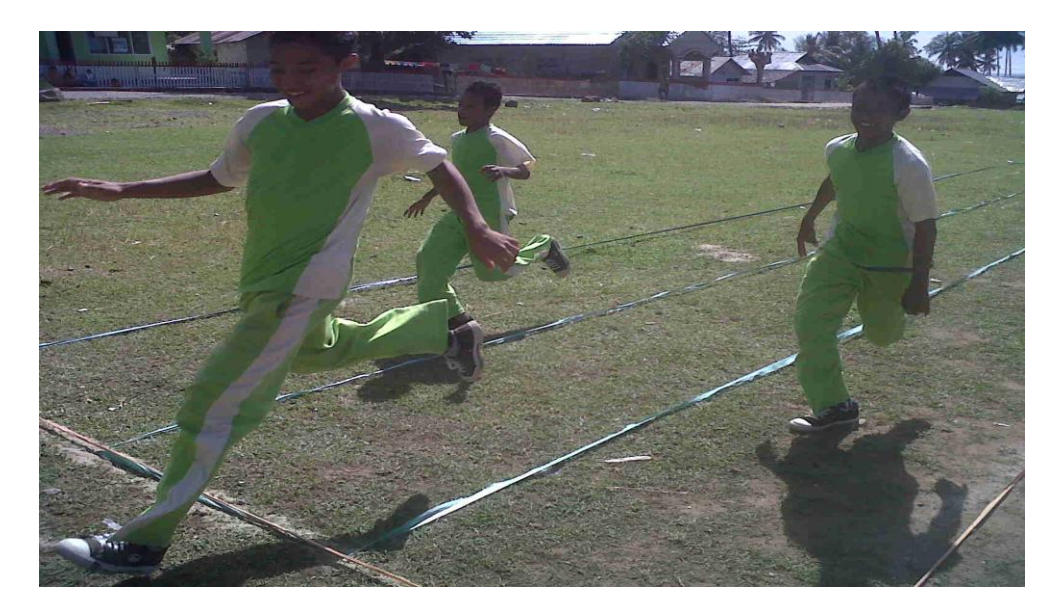

## GAMBAR 13

## TES KECEPATAN LARI 30 METER

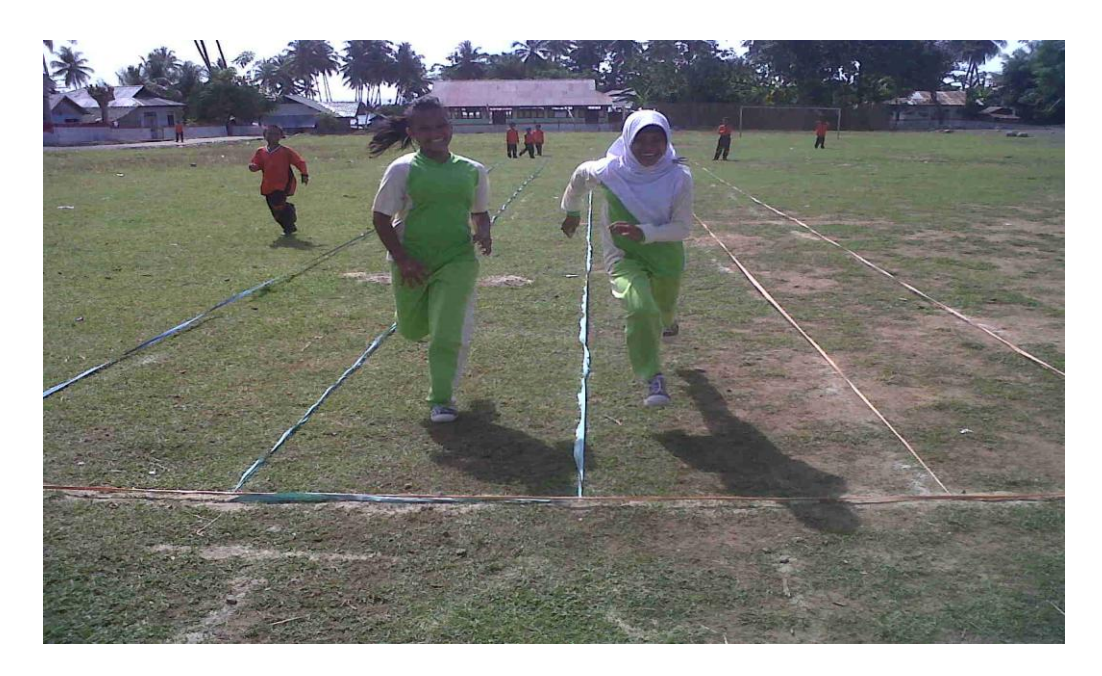

## GAMBAR 14

## TES KECEPATAN LARI 30 METER

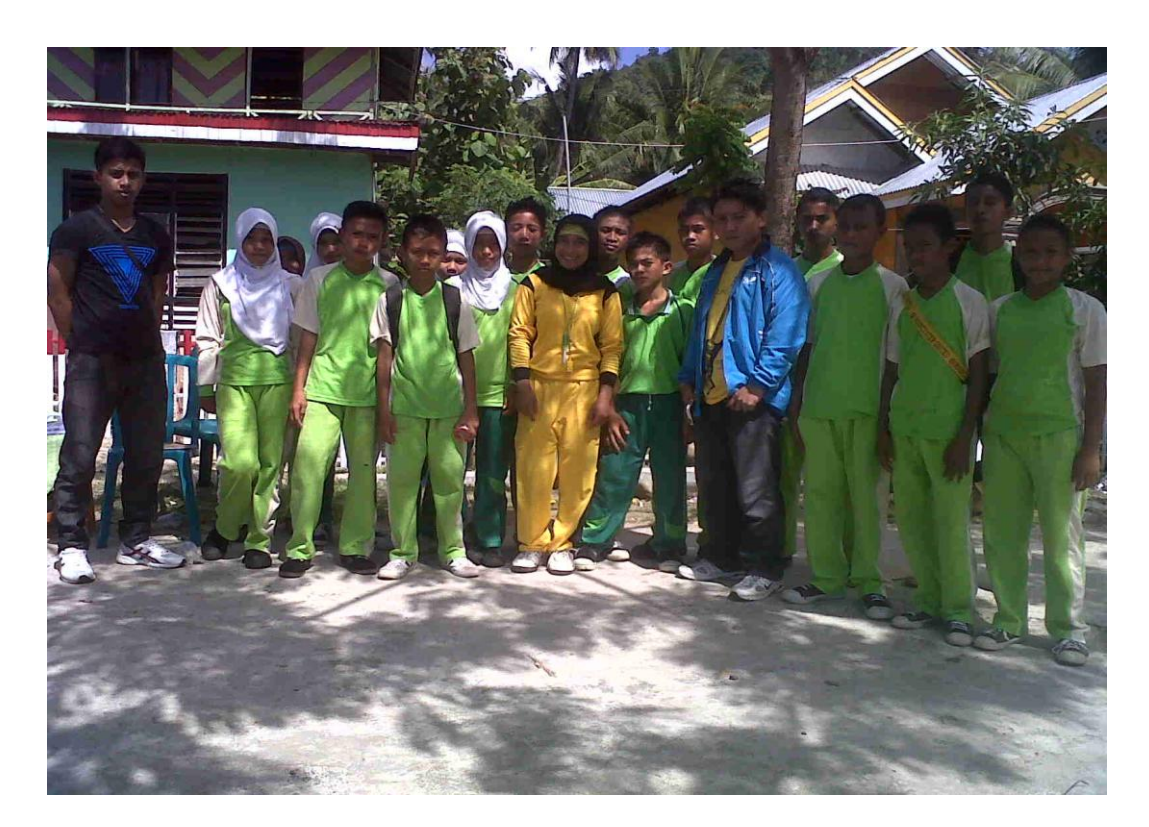

GAMBAR 15

## FOTO BERSAMA PENELITI, PEMBIMBING II, SAMPEL.